# CURSO INICIAL DE MACROS VBA

25 HORAS

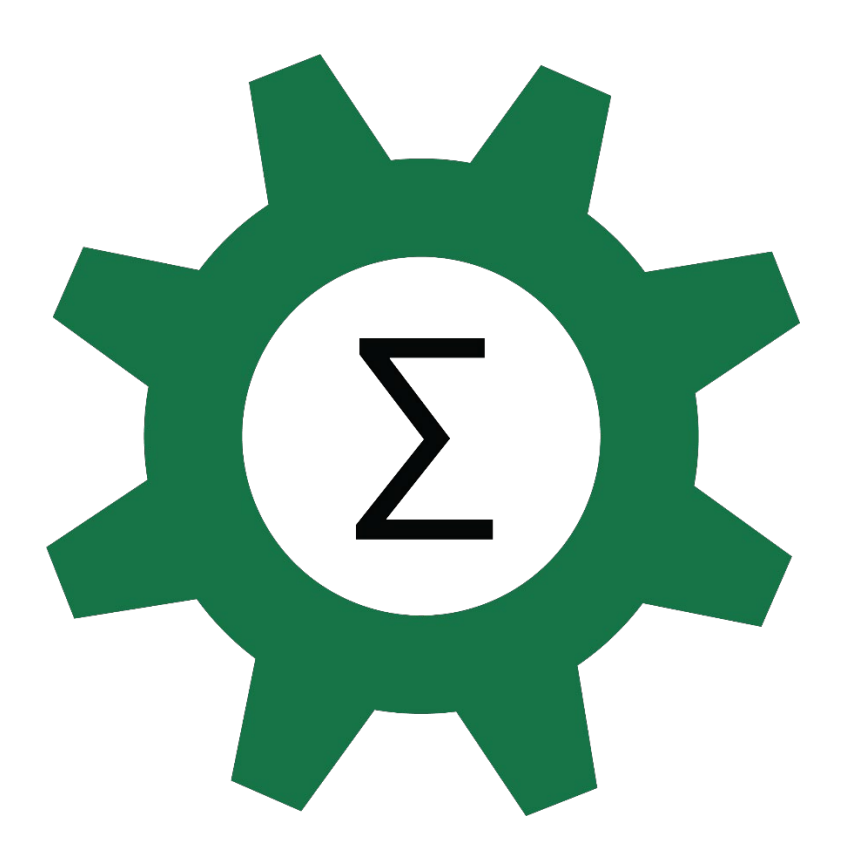

# Encuentra la fórmula

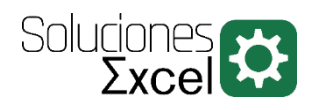

### TABLA DE CONTENIDO

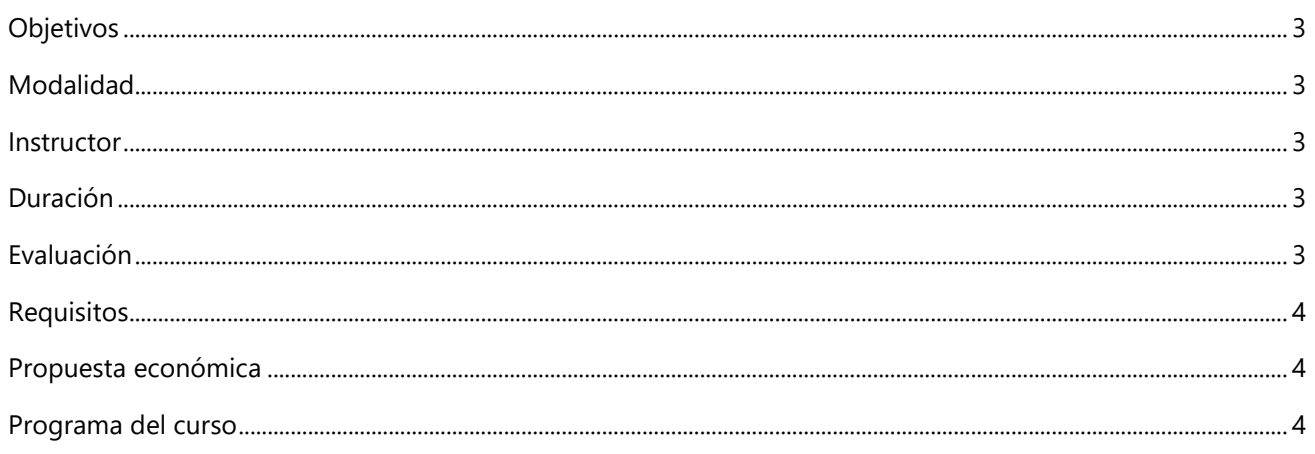

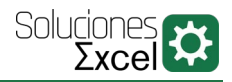

## OBJETIVOS

<span id="page-2-0"></span>Este curso está diseñado para todos aquellos que desean automatizar su trabajo en Excel y mejorar así su eficiencia y velocidad de trabajo. Los objetivos del curso son:

- $\triangleright$  Entender las macros como herramienta para automatizar tareas.
- $\triangleright$  Familiarizarse con procedimientos y funciones.
- $\triangleright$  Trabajar con bucles e iteraciones.
- Manejar errores y depurar código.
- Aprender a generar UDF (User Defined Functions).

### MODALIDAD

<span id="page-2-1"></span>Existen dos modalidades para la impartición del curso:

- **Presencial In Company** en las oficinas del cliente (limitado a la provincia de Barcelona).
- <span id="page-2-2"></span>**Online in Company** (desarrollado a través de la plataforma online Zoom).

## INSTRUCTOR

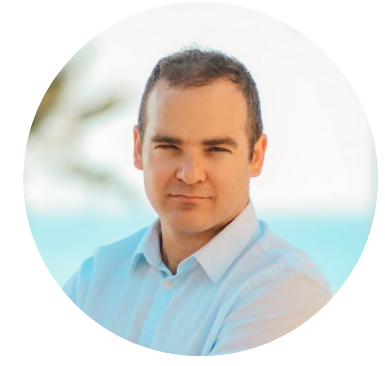

#### SALVADOR MORATA ROYES

Salvador es ingeniero técnico aeronáutico e ingeniero de organización industrial, especialista en análisis de datos y automatización de tareas. Asimismo, está certificado por Microsoft como *Microsoft Office Specialist* (MOS). Es consultor Excel, formador y programador de macros (VBA)

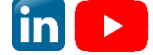

## DURACIÓN

<span id="page-2-4"></span><span id="page-2-3"></span>Esta acción formativa tendrá una duración de 25 horas, a distribuir según necesidades del cliente.

## EVALUACIÓN

El curso será evaluado de manera continua con la totalidad del caso de estudio desarrollado.

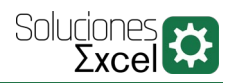

### REQUISITOS

#### <span id="page-3-0"></span>REQUISITOS ACADÉMICOS

El conocimiento previo en cualquier lenguaje de programación sería una ventaja adicional. Aquellos que no tienen ningún conocimiento previo en ningún lenguaje de programación pueden asistir a la sesión, ya que la sesión comenzará con los conceptos básicos de programación.

#### REQUISITOS TÉCNICOS

- $\triangleright$  Para los alumnos
	- Disponibilidad de un ordenador por alumno
	- Versión de Excel 2013, o 2016, o 365. Aconsejable 2016 o superior.
- $\triangleright$  Para el formador
	- Proyector con conexión VGA o HDMI (Solo para cursos en modalidad presencial)

# PROPUESTA ECONÓMICA

<span id="page-3-1"></span>Contactad con [consultas@soluciones-excel.com](mailto:consultas@soluciones-excel.com) para recibir la propuesta económica del curso.

<span id="page-3-2"></span>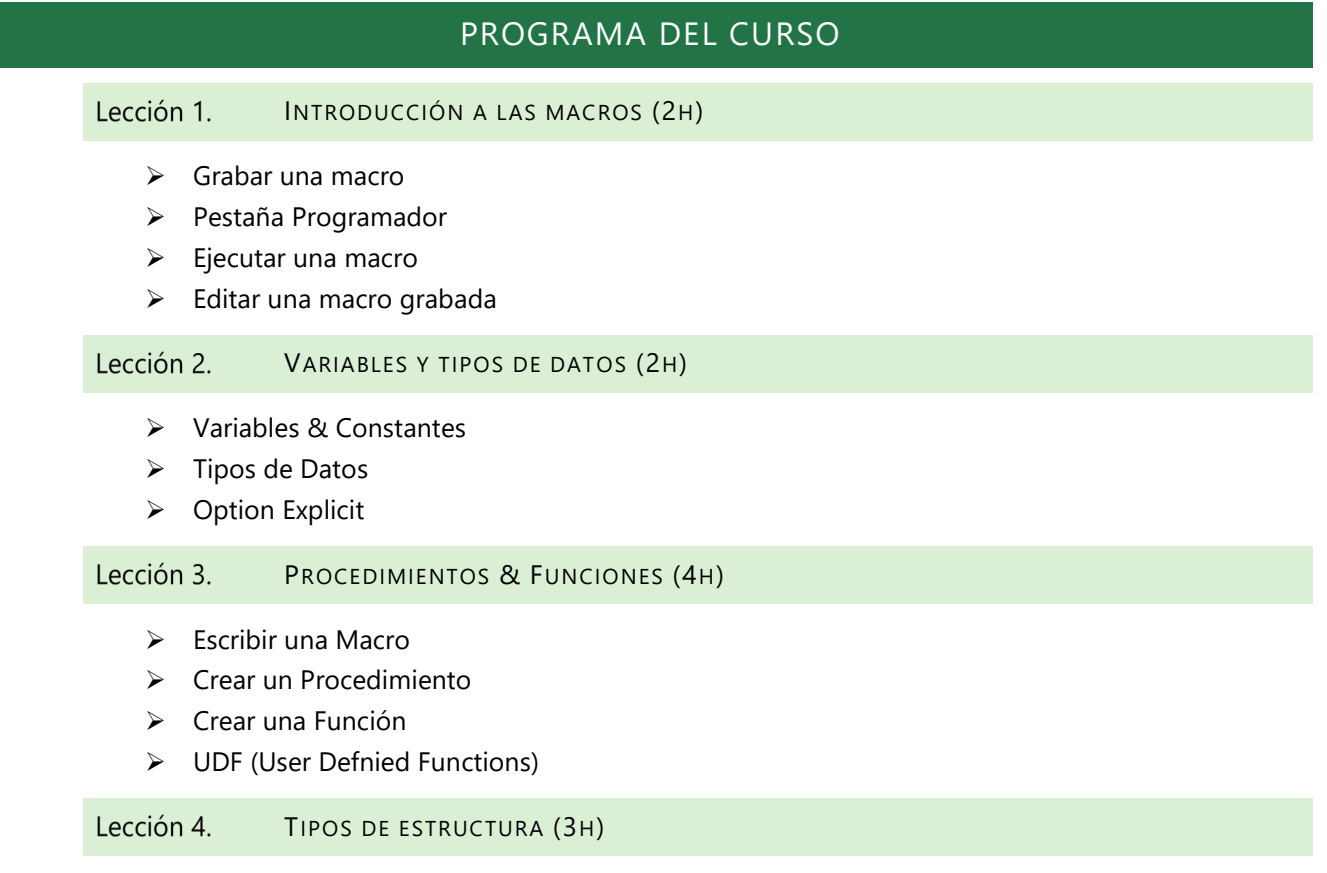

- ▶ If... Then... Else... Elseif
- $\triangleright$  Select Case

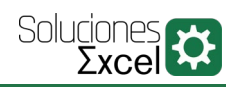

- $\triangleright$  OR
- $\triangleright$  AND

Lección 5. CELDAS, RANGOS, FILAS, COLUMNAS, HOJAS, LIBROS USANDO VBA (4H)

- $\triangleright$  Seleccionar Celdas y Rangos
- Usar Offset
- $\triangleright$  Seleccionar filas & columnas
- $\triangleright$  Trabajar con hojas
- $\triangleright$  Trabajar con libros

#### Lección 6. BUCLES (3H)

- $\triangleright$  For Next
- $\triangleright$  For Each In Next
- ▶ Do While ... Loop

#### Lección 7. ERRORES Y DEPURACIÓN (3H)

- $\triangleright$  Tipos de error
- On Error Resume Next
- On Error Goto…
- Depuración de procedimientos y funciones

#### EXPORTAR PDF'S (2H) Lección 8.

Exportar hojas Excel como PDF

#### Lección 9. ENVIAR CORREOS ELECTRÓNICOS (OUTLOOK) (2H)

Enviar correos electrónicos con Outlook